**AutoCAD Crack** 

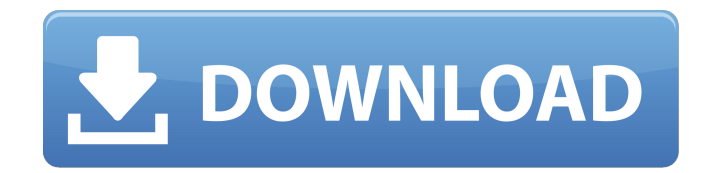

**AutoCAD [32|64bit] [2022-Latest]**

# Download: AutoCAD Cracked Accounts (Mac) (550.0 MB), AutoCAD (Win) (1.0 GB) AutoCAD (Win) Mobile is available for iPhone, Android and Windows devices, and is available on iOS 10 and up, and on Android 5.0 and up. The browser-based mobile app

also runs on Mac. A number of updates, such as 2019, bring new features to AutoCAD Mobile. The mobile apps are AutoCAD web apps. AutoCAD Mobile Webapp AutoCAD Mobile Webapp is a web application that can be accessed from any Web browser such as Internet Explorer, Chrome, Firefox, Opera, Safari, or Edge. AutoCAD Mobile Webapp is a web app available through the app store on iPhone and iPad. AutoCAD Mobile Webapp is

# available on the app store for iPhone, iPad, and iPod Touch as of 2019. Operating system: Android (as of 2019) iPhone iPad iPod Touch MacBook MacBook Pro MacBook Air MacBook Pro (13-inch, 2016) MacBook (13-inch, 2017) Note: Check compatibility with your model before downloading, depending on the device, some features may be not available. Compatibility: iOS 10 and up Android 5.0 and up For more compatibility info, refer to the compatibility

chart. Accelerated Graphics MacBook (13-inch, 2016) MacBook Pro (13-inch, 2016) MacBook Pro (13-inch, 2017) The AutoCAD Mobile app was always available to run on web browsers on your Mac if you have access to an internet connection. Accelerated Graphics mode is the software mode that significantly increases the graphics performance of the software. If you have an Intel i7 or a higher CPU and some other GPU, you should enable

accelerated graphics. If you don't enable accelerated graphics, your graphics processing will happen in software. Check compatibility with your model before downloading, depending on the device, some features may be not available. Hardware requirements: Apple Mac: Intel i7 or higher nVidia GeForce or Radeon Sapphire Graphics card

**AutoCAD License Key Full Download**

Polyline/Curves feature

support (formerly called "markpoint support") Dynamically update 3D models when changing the view 2018 Revisions Release history Other software that uses the same technology See also Autodesk Maya Autodesk Revit Blender 3D Cinema 4D 3D Studio Max Autodesk Lightwave 3D Autodesk MotionBuilder Autodesk Smoke 3D Autodesk Motion Builder Autodesk Fusion 360 Autodesk VSim Autodesk Spatial Desktop Autodesk

AutoCAD Viewer Autodesk Forge Autodesk Revit Architecture Autodesk Plant 3D Autodesk Revit Structure Autodesk Design Review Autodesk DWF Viewer Autodesk BIM 360 Autodesk

Inventor Autodesk Property References Further reading

External links Autodesk Inventor Autodesk Inventor Roadmap Introduction to Inventor Autodesk Inventor in the age of "Cloud" Autodesk Inventor Tips Autodesk Inventor Basics Autodesk

Inventor Fundamentals Autodesk Inventor Fundamentals Autodesk Inventor Essentials Autodesk Inventor Essentials Training Video Autodesk Inventor Essentials Course Autodesk Inventor Fundamentals Course Autodesk Inventor Fundamentals Training Video Autodesk Inventor Fundamentals Course Category:2018 software Category:Computer-aided design software for Windows Category:Proprietary software

for Linux Category:Autodesk Category:Computer-aided design software for MacOSIn a conventional communication system having a communication device such as a portable terminal or a fixed terminal in which the communication device is connected to a network such as a telephone network or the Internet, a terminal authentication process is performed in the communication device and/or a network authentication

process is performed in the network when the communication device and/or the network is connected. For example, in order to connect to the Internet, it is necessary to perform an authentication process using a personal identification number (hereinafter, referred to as a "PIN") input by the user, for example. There is disclosed a technique of transmitting, to a network ca3bfb1094

How to configure Autocad Software Start the Autocad application Set the option as follows: From the Autocad "Preferences" drop-down list, select the "My Computer Settings" tab. Click the "Archive Settings" button. A dialog box will be displayed. Select the radio button "Autodesk/Autocad" from the list. A dialog box will be displayed. Click the "OK" button. Click the "OK" button.

Click the "OK" button. Click the "OK" button. Click the "OK" button.

Click the "OK" button. Click the "OK" button. Click

Change your drawing's size based on the model size and type by using the Markup Assist command. When you're finished, automatically rescale your drawing to the model size, with no need to redraw or resize the drawing. (video: 3:00 min.) PDF Export for 3D: Automatically export layered PDFs with 3D extrusions and layers into a single PDF file. It's a quick and easy way to share your designs with others or share an STL file with an

# online 3D-printing service. (video: 0:43 min.) Backup your drawing automatically to a compressed file. AutoCAD saves multiple versions of your drawing and archives them in the same folder. The ability to back up your drawing and continue working on a backup version enables users to work and draw on one file, then create another one later if it gets lost. (video: 1:10 min.) Dynamically Reorder Layered Panels: Automatically rearrange the layers of an

# image or drawing based on the layers in your drawing, or the layers of a model. (video: 2:50 min.) Selection Encapsulation: Selection encapsulation, a new feature in AutoCAD 2.6, allows you to select any shape within an object or multiple objects and encapsulate it to a single shape. This feature lets you convert a complex figure into a single shape in your drawing, which simplifies the drawing and reduces the number of lines. (video: 1:30

# min.) Paintings and Renderings: Create quick, interactive renderings. With the Paintings and Renderings commands, you can create interactive renderings of your 3D models. Each painting is automatically embedded with the option to place objects from your drawing in the model. The renderings are similar to 3D environments in design tools like 3ds Max and Maya. (video: 1:50 min.) Pin and Sticky Layer Creation: Create pin and sticky layers,

# which are groups that keep drawing elements together on one layer. Create different pin and sticky layers for different views of your models, or for different groups of objects. (video: 1:05 min.) Create annotations and overlays on a drawing or model. Annotations can indicate information and comment on specific layers of a drawing or model, such as a show-cause analysis or schedule of

**System Requirements For AutoCAD:**

Minimum: OS: Windows Vista SP2, Windows 7 SP1, Windows 8.1 Processor: 1.6GHz or faster processor Memory: 1 GB RAM Graphics: DirectX 9 graphics device with 64 MB video RAM DirectX: Version 9.0 Network: Broadband Internet connection Hard Disk: 250 MB free hard disk space Recommended: Processor: 2.4GHz or faster processor Memory

<https://4v87.com/autocad-23-0-crack-activation-key/> <http://amlakzamanzadeh.com/wp-content/uploads/2022/07/darnolw-1.pdf> <https://vincyaviation.com/autocad-crack-product-key-free-download-for-pc-april-2022/> <http://prayerandpatience.com/wp-content/uploads/2022/07/AutoCAD-56.pdf> [https://jacksonmoe.com/wp-content/uploads/2022/07/AutoCAD\\_\\_Crack\\_\\_\\_March2022.pdf](https://jacksonmoe.com/wp-content/uploads/2022/07/AutoCAD__Crack___March2022.pdf) <https://thefpds.org/2022/07/23/autocad-crack-download-win-mac/> <http://brotherskeeperint.com/2022/07/autocad-crack-product-key-full-free/> <https://myhrhub.org/wp-content/uploads/2022/07/gisschan.pdf> <http://applebe.ru/2022/07/23/autocad-2017-21-0-crack-activation-key-updated/> [http://rayca-app.ir/wp](http://rayca-app.ir/wp-content/uploads/2022/07/AutoCAD_Keygen_Download_3264bit_Updated2022.pdf)[content/uploads/2022/07/AutoCAD\\_Keygen\\_Download\\_3264bit\\_Updated2022.pdf](http://rayca-app.ir/wp-content/uploads/2022/07/AutoCAD_Keygen_Download_3264bit_Updated2022.pdf) <http://thingsforfitness.com/?p=36787> <http://gurureviewclub.com/autocad-crack-free-pc-windows-updated-2022/> [https://sillageparfumerie.com/wp-content/uploads/2022/07/AutoCAD\\_Crack\\_\\_License\\_Keygen.pdf](https://sillageparfumerie.com/wp-content/uploads/2022/07/AutoCAD_Crack__License_Keygen.pdf) <https://efekt-metal.pl/witaj-swiecie/> <https://autocracymachinery.com/wp-content/uploads/2022/07/AutoCAD-18.pdf> <http://feelingshy.com/autocad-2019-23-0-crack-with-serial-key-free/> <http://foroconvergia.com/wp-content/uploads/2022/07/berkafe.pdf> <https://jimmyvermeulen.be/wp-content/uploads/2022/07/chayaba.pdf> [https://www.dpfremovalnottingham.com/wp](https://www.dpfremovalnottingham.com/wp-content/uploads/2022/07/AutoCAD__With_License_Code_X64_2022.pdf)[content/uploads/2022/07/AutoCAD\\_\\_With\\_License\\_Code\\_X64\\_2022.pdf](https://www.dpfremovalnottingham.com/wp-content/uploads/2022/07/AutoCAD__With_License_Code_X64_2022.pdf) <https://insenergias.org/wp-content/uploads/2022/07/AutoCAD-21.pdf>